## 健康保険組合からのお知らせ

## **ご kencom**

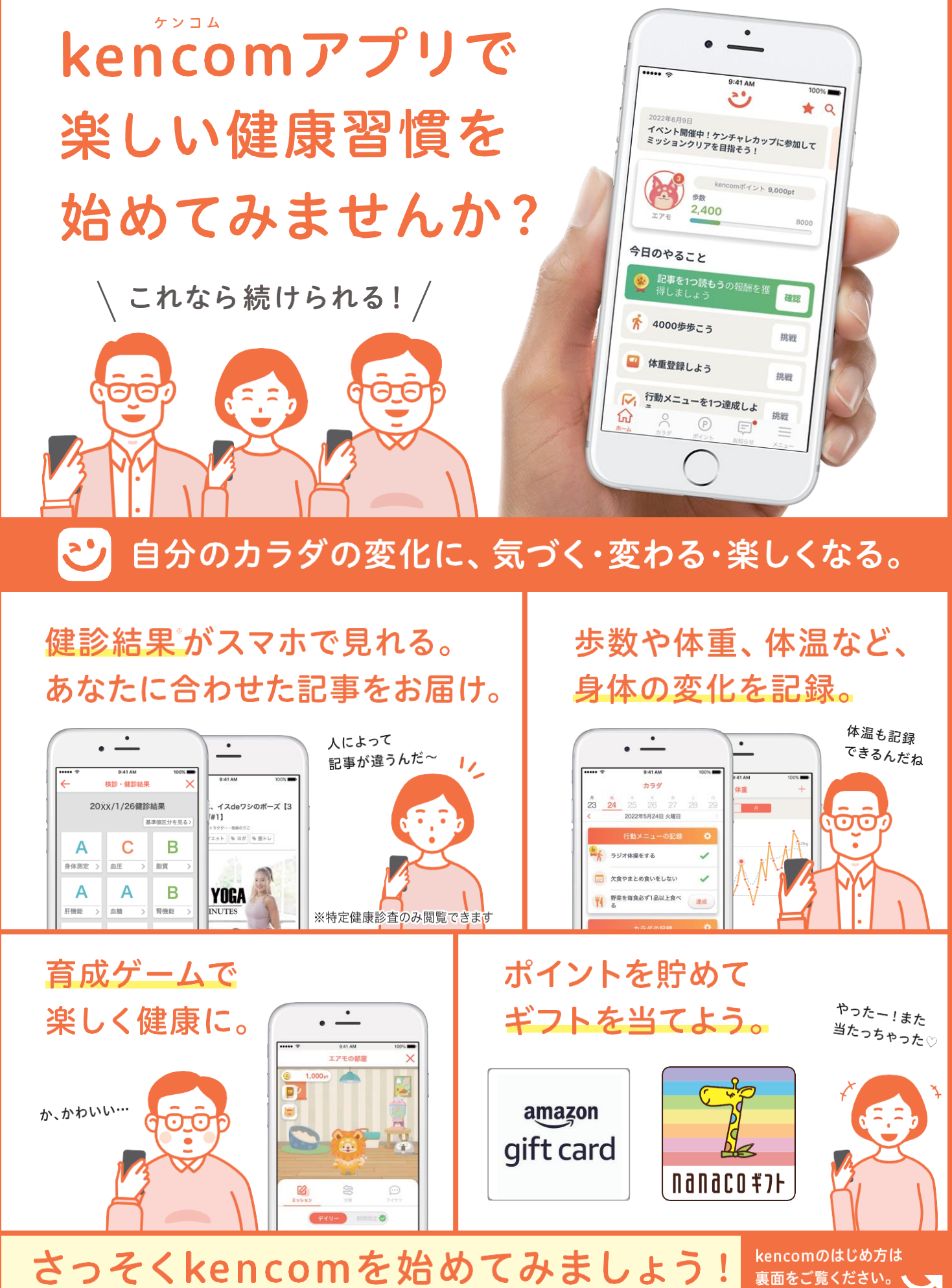

。<br>※本プログラムはDeSCヘルスケア(株)による提供です。※本プログラムについてのお問い合わせはAmazonではお受けしておりません。kencomお客様サポート(https://kencom.jp/inquiry/new)までお願いいたします。※Amazon、Amazon、co.jpおよびそれらのロゴは<br>Amazon.com, Incまたはその関連会社の商標です。※「nanaco(ナナコ)」と「nanacoギフト」は株式会社セプン・カ

## kencomのはじめ方

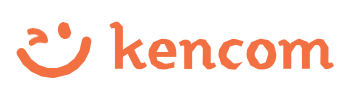

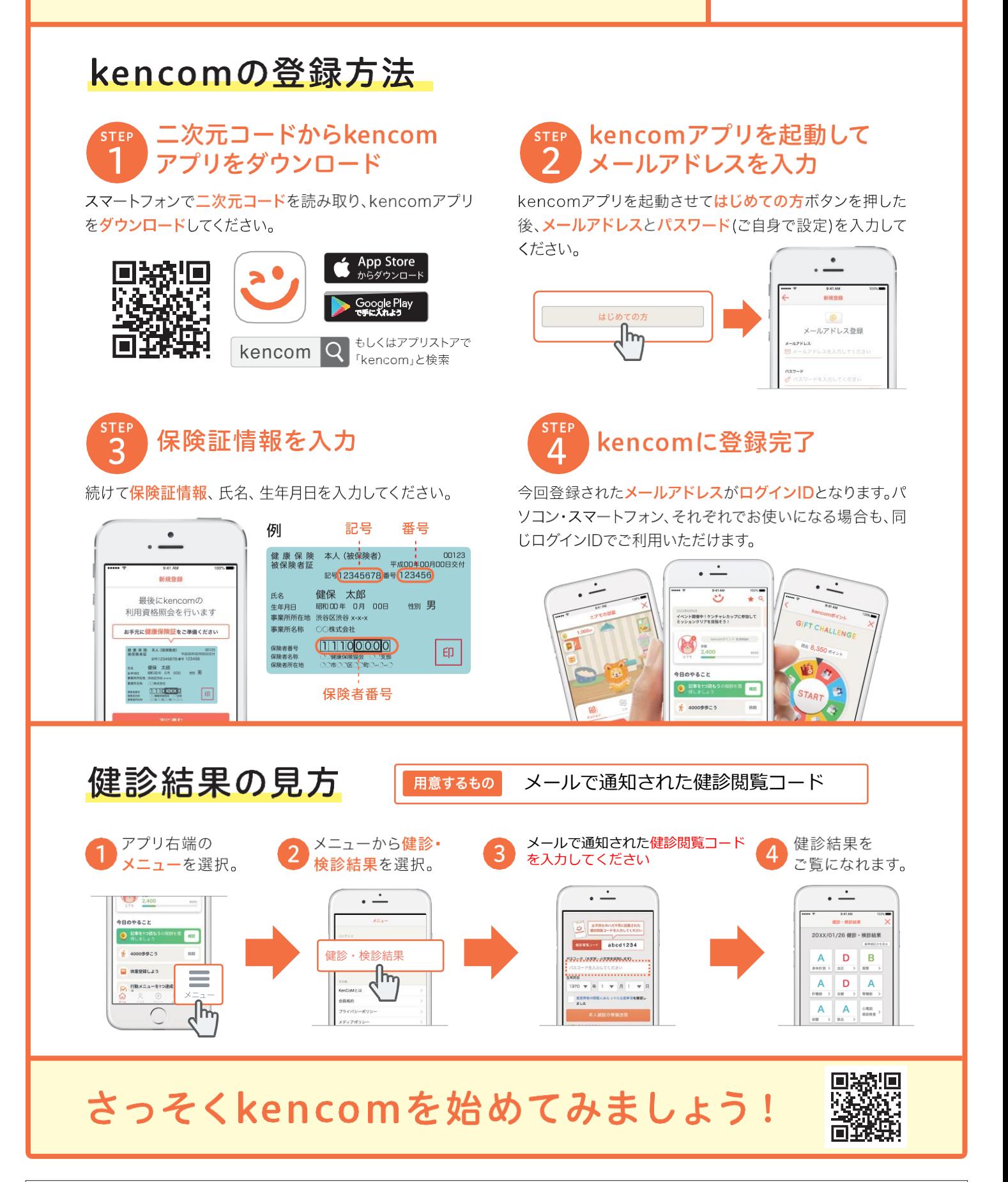

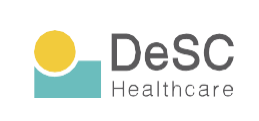

kencom (ケンコム)は、組合などが提供する総合ヘルス ケアウェブサービスです。組合などから業務委託を受けた DeSCヘルスケア株式会社が運営しています。 https://www.desc-hc.co.jp/

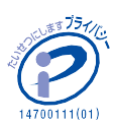

DeSCヘルスケア株式会社は、情報セキュリティー対策の 実施、情報適切な管理の徹底を行うとともに個人情報の重 要性を鑑み、保険医療福祉分野のプライバシーマークの認 証を取得しています。